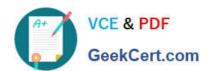

# C\_TBIT44\_731Q&As

SAP Certified Development Associate - Process Integration with SAP NetWeaver 7.31

# Pass SAP C\_TBIT44\_731 Exam with 100% Guarantee

Free Download Real Questions & Answers PDF and VCE file from:

https://www.geekcert.com/c\_tbit44\_731.html

100% Passing Guarantee 100% Money Back Assurance

Following Questions and Answers are all new published by SAP Official Exam Center

- Instant Download After Purchase
- 100% Money Back Guarantee
- 365 Days Free Update
- 800,000+ Satisfied Customers

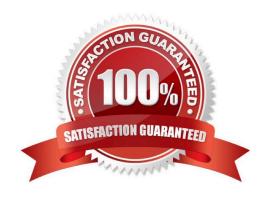

### https://www.geekcert.com/c\_tbit44\_731.html 2024 Latest geekcert C\_TBIT44\_731 PDF and VCE dumps Download

#### **QUESTION 1**

Which message protocol is used in communication between a local Integration Engine and the SAP NetWeaver PI system (central Integration Engine)?

- A. SOAP message protocol
- B. RFC protocol
- C. HTTP-XI protocol
- D. XI message protocol

Correct Answer: D

#### **QUESTION 2**

Which of the following lookup functions are available as standard functions in the graphical message mapping tool? (Choose two)

- A. RFC Lookup
- B. EJB Lookup
- C. ESR Lookup
- D. JDBC Lookup

Correct Answer: AD

#### **QUESTION 3**

Which of the following pipeline steps is optional for pipeline execution on the Integration Server?

- A. XML Validation Inbound Channel Request
- B. Interface Determination
- C. Receiver Determination
- D. Message split according to receiver list

Correct Answer: A

#### **QUESTION 4**

You have configured and activated a SOAP communication channel on a dual-stack system. Now you want to monitor the status of this SOAP adapter.

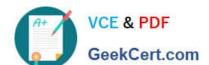

## https://www.geekcert.com/c\_tbit44\_731.html 2024 Latest geekcert C\_TBIT44\_731 PDF and VCE dumps Download

Which of the following tools can you use? (Choose three)

- A. Central PI Monitoring (PiMon)
- B. SAP Solution Manager
- C. SOA Manager
- D. Transaction SXMB\_MONI
- E. Runtime Workbench

Correct Answer: ABE

#### **QUESTION 5**

In SAP NetWeaver Process Integration, you can use operation mapping either to transform the payload or to determine the receiver dynamically.

Which configuration objects can you use to reference operation mapping? (Choose two)

- A. Receiver Agreement
- B. Interface Agreement
- C. Receiver Determination
- D. Interface Determination

Correct Answer: CD

C TBIT44 731 PDF Dumps C TBIT44 731 Practice
Test

C TBIT44 731 Exam Questions